### FASSKEY

Authentication for Everyone

### Our Goals

- Secure & Simple Authentication and Identification for any purpose
- Simple and private Mobile payment and shopping
- Especially for the un-banked and developing countries

## Username/Password

- So many breaches
- So many bad servers
- Poor/reused passwords
- Bigger website=bigger target
- Mobile servers: same problems
- Hopeless

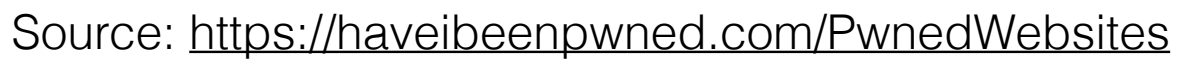

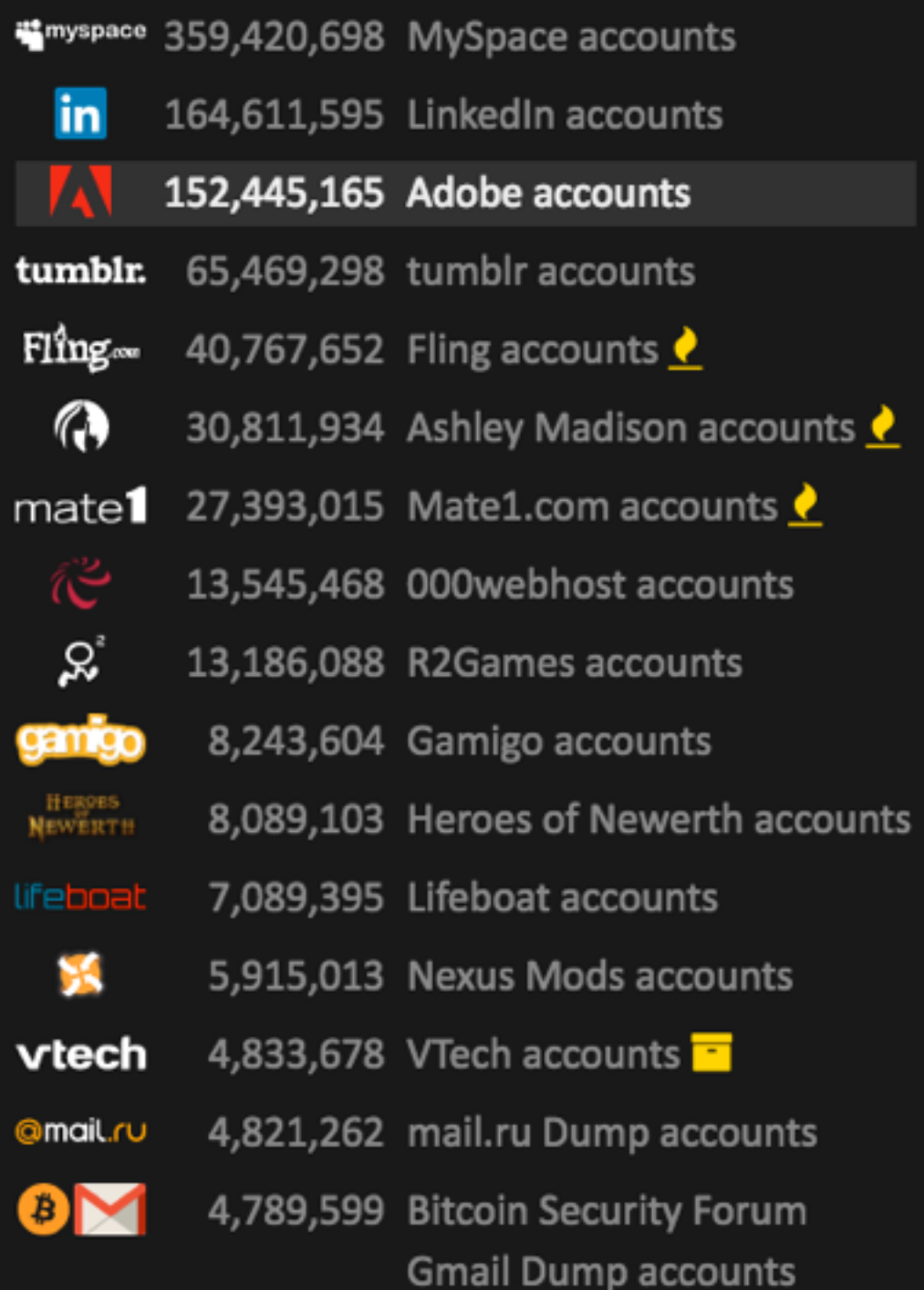

### The 50 Most Used Passwords

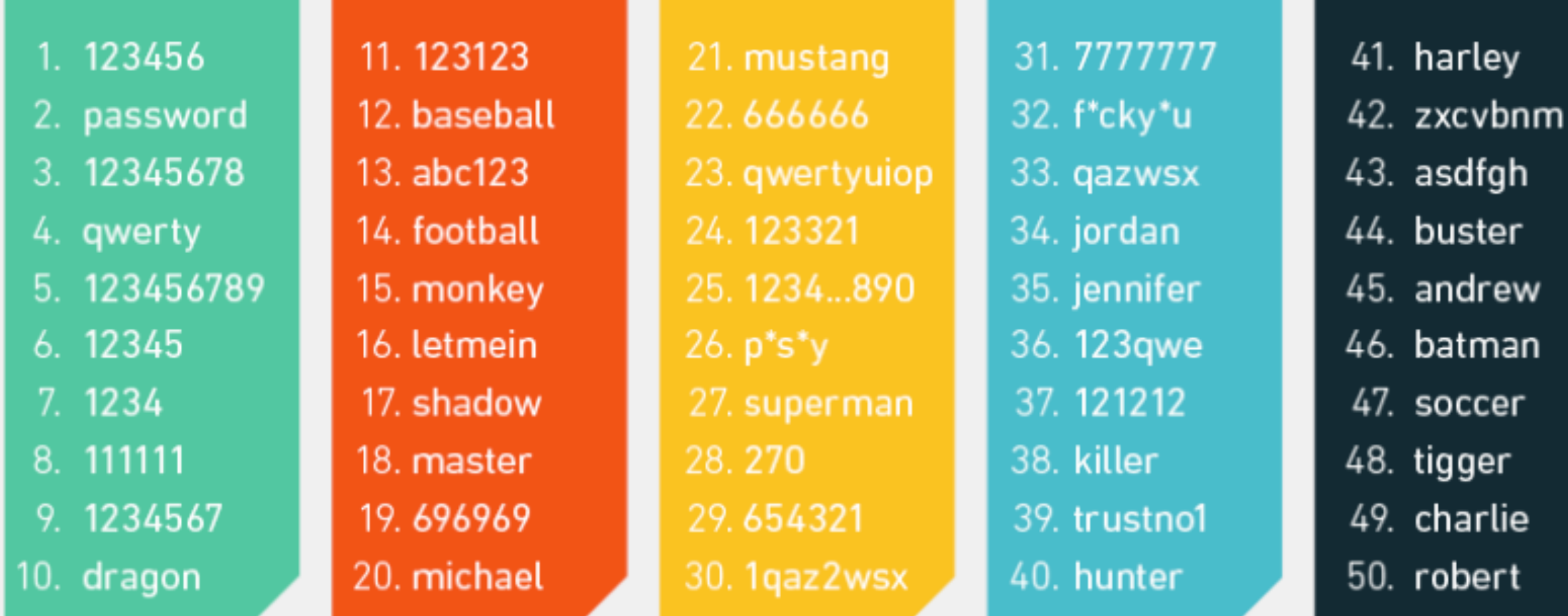

Source: https://wpengine.com/unmasked/

lie

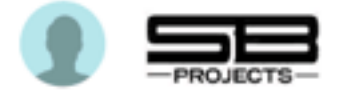

Position: Agent to the stars Password: clydek Entropy: 12.2 Crack Time: 0.2 seconds

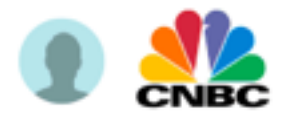

Position: On-air Correspondent Password: ballet Entropy: 12.2 Crack Time: 0.24 seconds

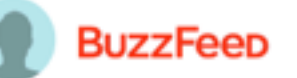

**Position: Editor** Password: shagwell Entropy: 16.8 Crack Time: 5.8 seconds

### **Lwitter**

**Position: Former Senior** Password: s3ash311 (seashell) Entropy: 15.6 Crack Time: 2.5 seconds

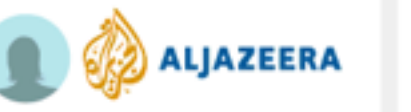

**Position: Journalist** Password: raven639 Entropy: 19.4 Crack Time: 34 seconds

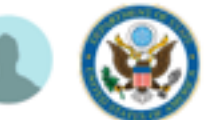

**Position: Division Chief** Password: linco1n Entropy: 10.9 Crack Time: 0.09 seconds

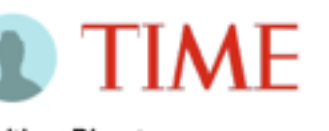

**Position: Director** Password: indiana Entropy: 9.8 Crack Time: 0.04 seconds

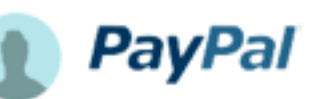

**Position: Senior Engineer** Password: ez1422 Entropy: 23.6 **Crack Time: 12 minutes** 

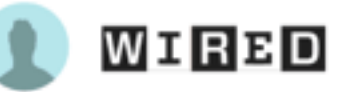

**Position: Editor** Password: dgneo Entropy: 22.0 **Crack Time: 5 minutes** 

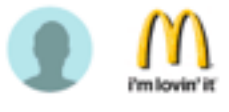

**Position: Senior Director** Password: wuxi6969 Entropy: 21.9 **Crack Time: 5 minutes** 

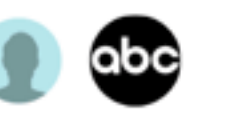

**Position: Digital Reporter** Password: blah11 Entropy: 14.7 Crack Time: 1.3 seconds

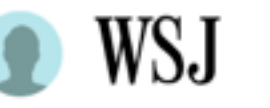

**Position: Editor** Password: sassy1 Entropy: 12.0 Crack Time: 0.2 seconds

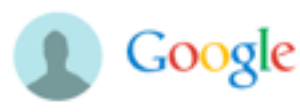

**Position: Software Engineer** Password: muffins Entropy: 12.3 Crack Time: 0.2 seconds

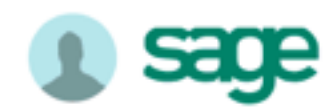

**Position: Manager** Password: b0j1k0 Entropy: 27.8 **Crack Time: 5 hours** 

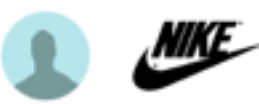

**Position: Global Director** Password: [firstname] Entropy: 9.1 Crack Time: 0.02 seconds

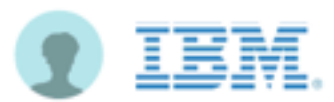

**Position: Senior Manager** Password: 123456 Entropy: 1.0 **Crack Time: 0 seconds** 

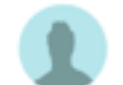

The New York Times

**Position: Editor** Password: kellymisty Entropy: 14.2 Crack Time: 0.9 seconds

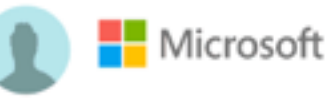

Position: Program Manager Password: 123[yearofbirth] Entropy: 10.4 Crack Time: 0.07 seconds

Hacking real people's passwords Source: https://wpengine.com/unmasked/

### FASSKEY Method

- [Based on Steve Gibson's public domain SQRL \(https://](https://www.grc.com/sqrl) www.grc.com/sqrl)
- User generates a single, random 256 bit EC Master Key
- A web site's domain name is used to key a hash which produces a private key. The matching public key is created and registered with the website as the user's identity token for that site.
- To authenticate the user at logon, the website presents a per-logon "nonce" (qlink). The user signs the qlink using the site-specific private key and returns both the site-specific public key and the "nonce" signed by the matching private key.
- All messages are encrypted, authenticated and signed.

## qlink

- Domain for key generation
- 32 byte nut includes: timestamp, site & operator IDs, nonce, MAC
- protocol type
- 32 byte server ephemeral public key

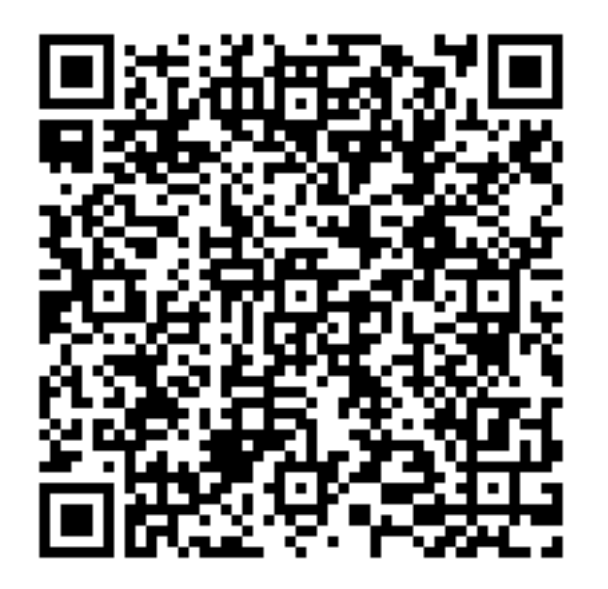

qrl://demo.fasskey.com/squal\_auth\_login.php? nut=zBPmr7UN1rO-kMCWFAfAqEtS5ibAqOYq59n7Cxtlse0 &protocol=SQT-AUTH &epk=ka46kc XlCevG34NAYwizRqq9JRJ58QGphQ-5o24Hds

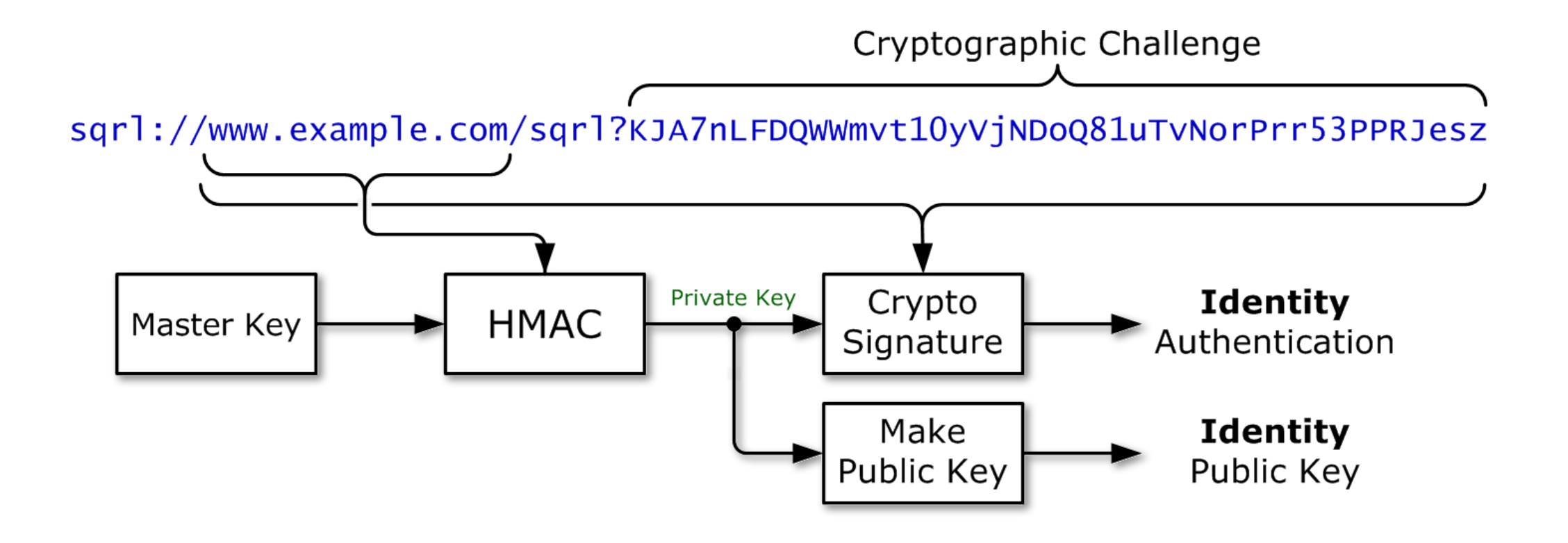

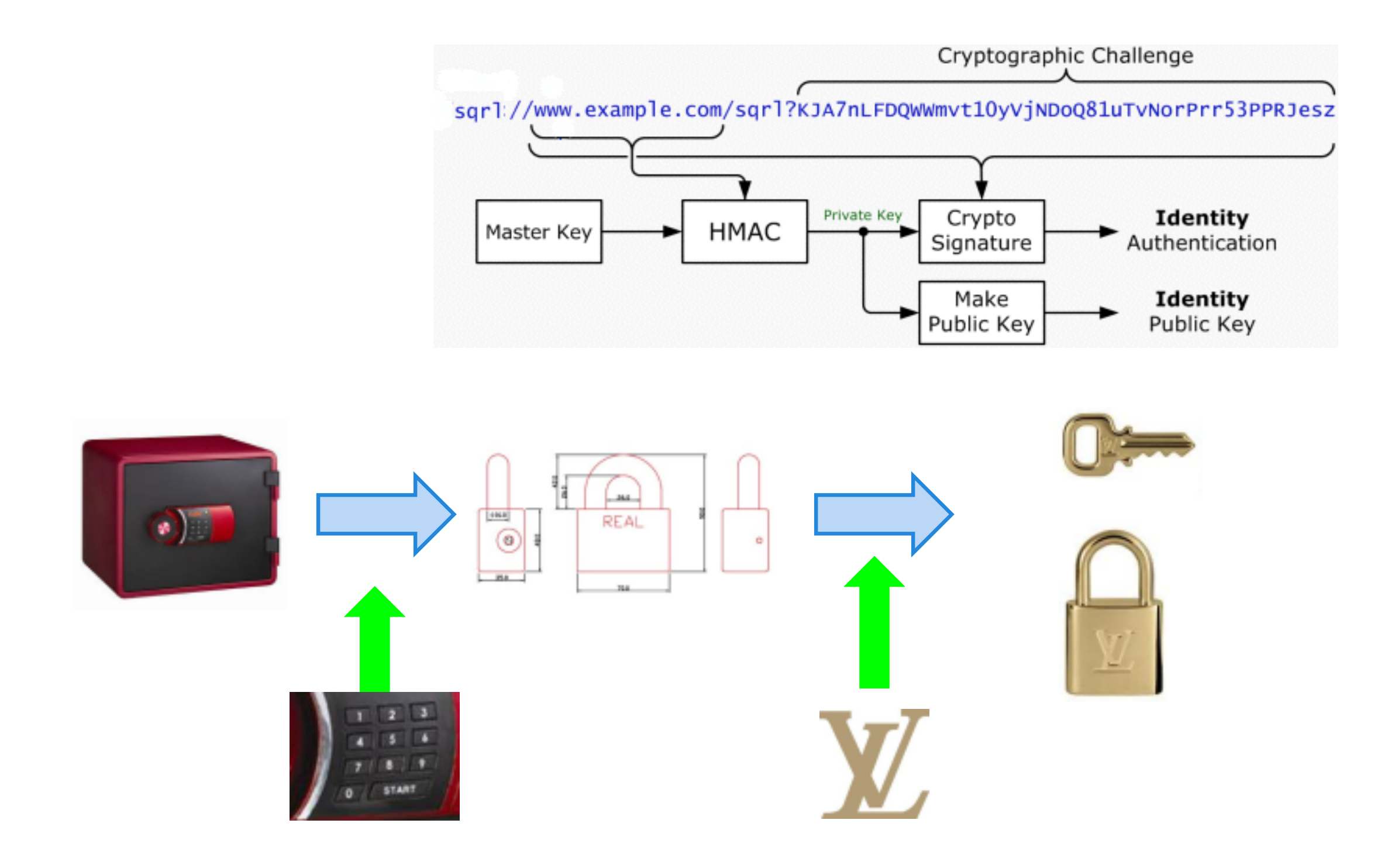

Creating per-site key pairs

### This means:

- Users are per-site pseudonymous.
	- They present a unique but fixed identity to every site.
	- Inter-site tracking is eliminated.
- Since identities are deterministically synthesized from the site's domain name, so no per-site data needs to be stored.
- Users give web servers no secrets to keep. Web servers receive an identity token that is only meaningful for that site.
	- Disclosure of the public key is not damaging
	- No cross site correlation or tracking
- The use of a nonce using a simple challenge/response mechanism prevents reuse / replay attacks.

### Authentication Protocol Flow

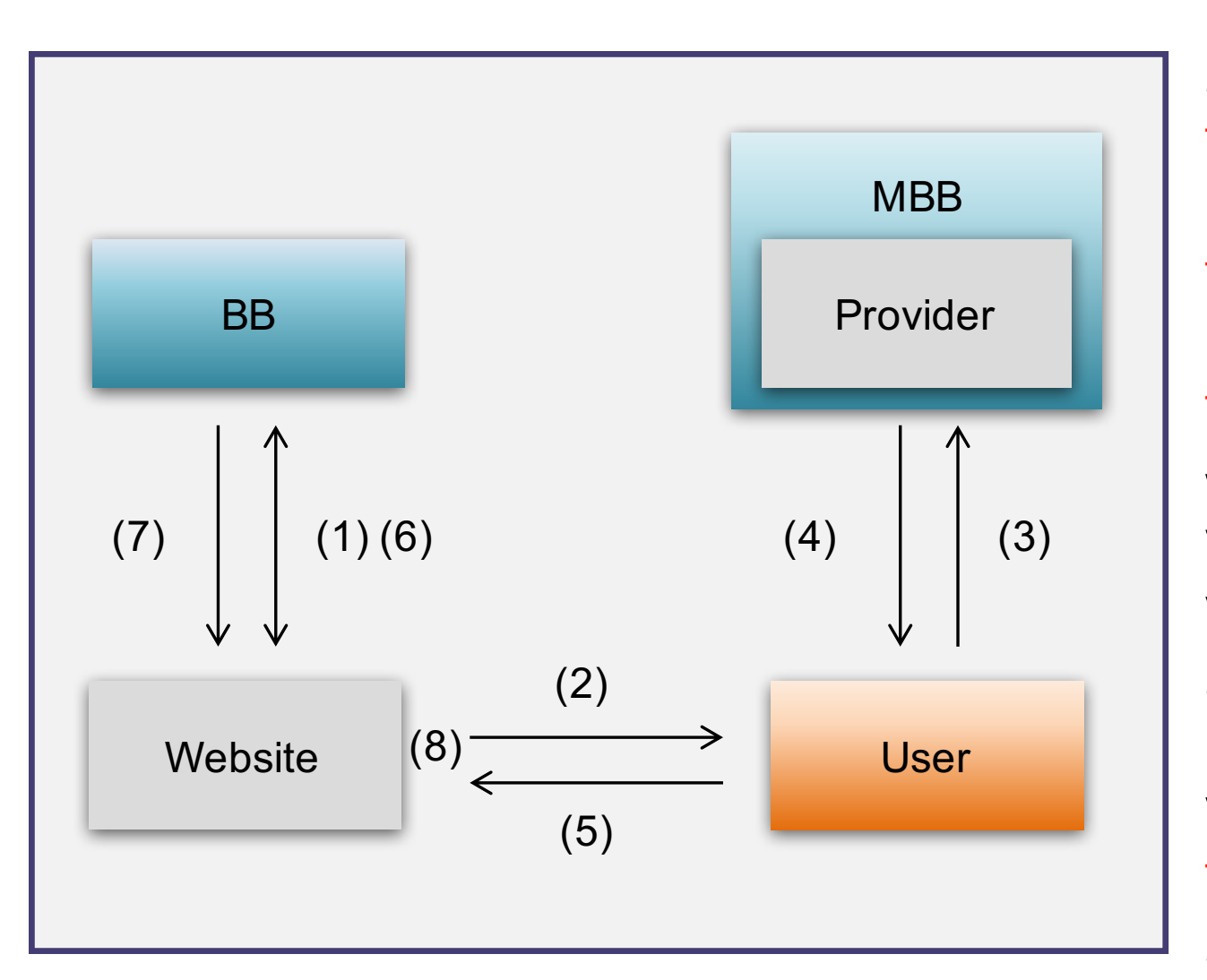

V (1). Website gets qlink from BB.

S (2). User receives qlink from Website.

T (3). User sends qlink to Provider(MBB) for checking.

T (4). User receives attestation key from Provider(MBB), proving Website.

T (5). User sends signed, TLE response to website.

V (6). Website forwards response to BB.

V (7). BB approves User and gives User ID.

S (8) Logged in, web page updated.

V – VPN connection

T – TLE protocol

S – OptionalSSL / TLS connection

### Problems

• User must remember one strong password, which never

leaves his device

- Website cannot "recover" or "reset" user's authentication
- If master key is compromised...

# Lock/Unlock/Rekey

- We use a special key pair for these operations
- The user may lock any or all sites from his client
- Unlock or Rekey can be done only with special "unlock key", which is never stored in the client.
- Unlock key is generated along with master key, then stored offline, via printout and operator backup
- The unlock key is an EC secret key, the matching public key is called the "lock key".

#### Performed during identity creation Make Identity Identity Public Unlock Key Lock Key Key Randomly generated once Stored permanently then exported & erased in SQRL client from the SQRL client Performed to lock identity **Performed** to unlock identity Randomly generated then discarded Imported for use, never stored Make Server Server Random Identity Key<br>Agree Public Unlock Unlock Lock Key **Unlock Key** Key Key Key Verify Verify Make Identity Key Unlock Req Public Unlock Unlock Agrée Lock Key Signing Key Key Key Key Stored permanently Signs identity change requests Stored in Web Server Stored in Web Server in SQRL client Performed by SQRL client

We use Diffie-Hellman Key Agreement:

```
Given public key one (PubKey1) and secret key one (SecKey1)
and public key two (PubKey2) and secret key two (SecKey2), then:
DHKA(PubKey1,SecKey2) = DHKA(PubKey2,SecKey1)
```
Our lock key, IdentityLock, is stored in the client. The unlock key, IdentityUnlock, is offline. **IdentityLock := MakePublic(IdentityUnlock)** 

```
Generate a random unlock key for this server.
ServerUnlock := MakePublic(RandomLock)
```

```
Use this to also create a VerifyUnlock key.
VerifyUnlock := MakePublic( DHKA(IdentityLock,RandomLock))
```
The server stores both ServerUnlock and VerifyUnlock. The client discards RandomLock. To unlock or rekey the account, server sends ServerUnlock to the client. Client uses this, in combination with his IdentityUnlock key to generate the secret key: **DHKA(IdentityLock,RandomLock) = DHKA(ServerUnlock,IdentityUnlock)** 

This is used to sign the unlock/rekey message to the server. At the server, the signature must match the associated public key, VerifyUnlock.

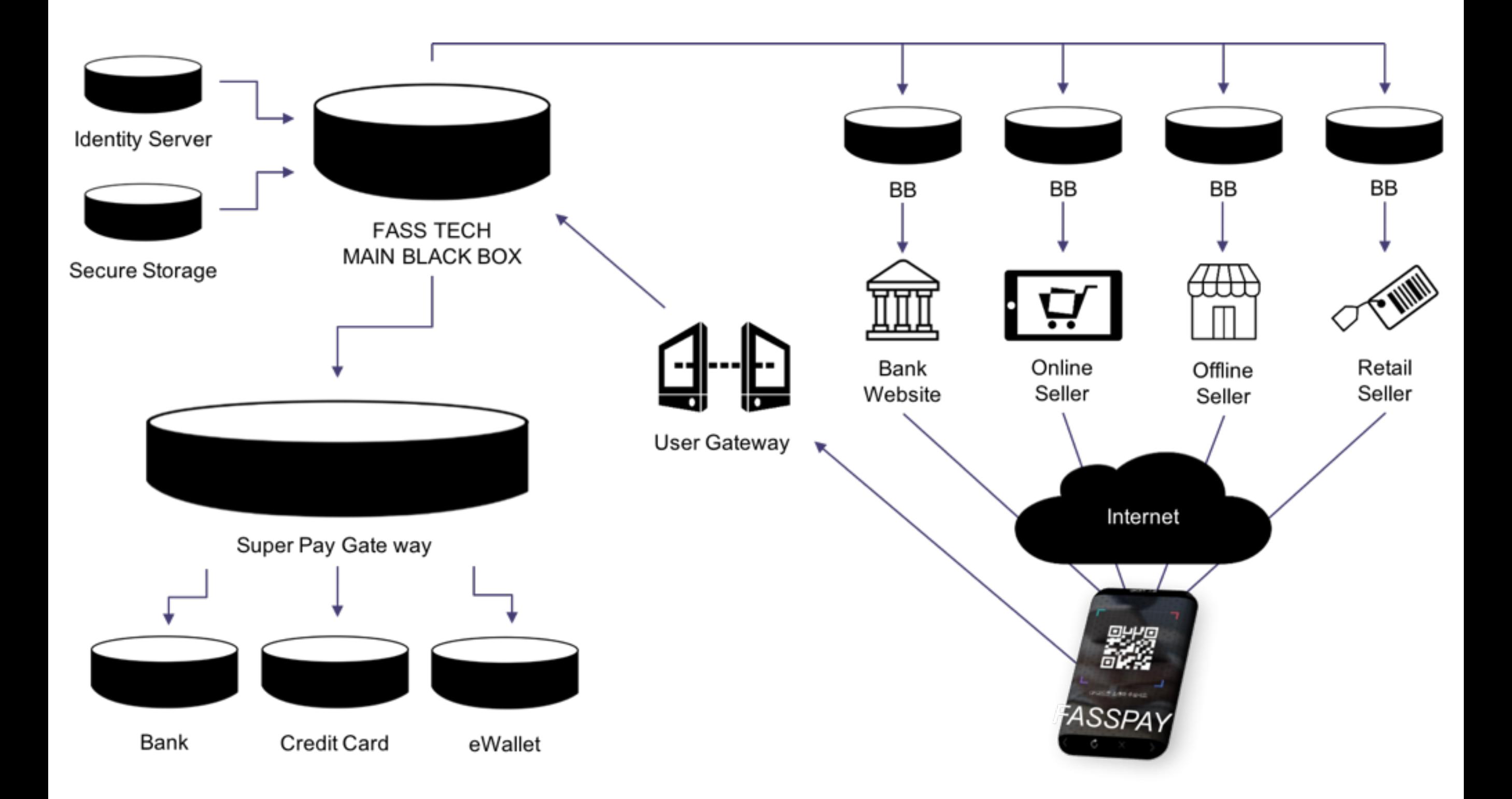

FASSKey System Architecture

### Protocol flow for Shopping

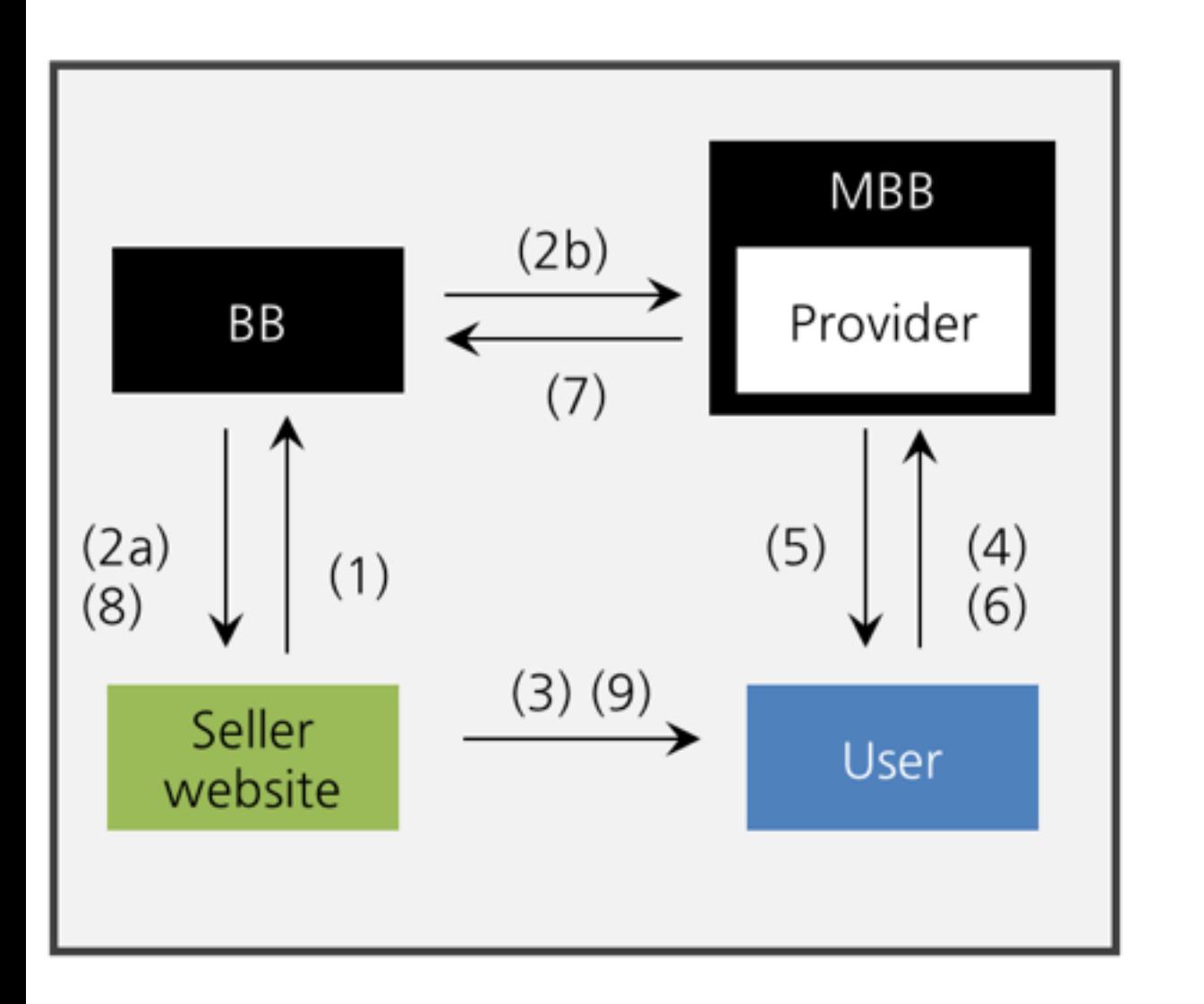

- Seller website gets glink from BB.  $V(1)$ .
- V (2a). BB sends glink to Seller website.
- $V(2b)$ . BB registers glink with MBB.
- User gets glink from Seller website.  $A(3)$ .
- $T(4)$ . User sends glink to Provider (MBB), proving Seller website.
- MBB confirms glink and  $T(5)$ . sends payment query to User.
- $T(6)$ . User confirms purchase and payment method.
- $V(7)$ . MBB sends purchase confirm to BB.
- $V(8)$ . BB confirms purchase to Seller website.
- $A(9)$ . Seller website updates to show paid.
- V VPN connection
- T TLE protocol
- A Visual QR Code or NFC

 $k1 =$  DHKA(SEPK, SSSK)  $k2 = DHKA(SDPK, CESK)$  $K = DHKA(k1, k2)$ 

**Client Session Key** 

- Client knows: Site Specific Secret Key (SSSK)
- From qlink learns: Server Ephemeral Public Key (SEPK)
- From MBB learns: Server Domain Public Key (SDPK)
- Creates: Client Ephemeral Secret Key (CESK)

- Server knows: Server Domain Secret Key (SDSK) and Server Ephemeral Secret Key (SESK)
- From Client learns: Client Ephemeral Public Key (CEPK) and user's Site Specific Public Key (SSPK)

 $k1 =$  DHKA(SESK, SSPK)

 $k2 = DHKA(SDSK, CEPK)$ 

$$
K=\mathrm{DHKA}(k1,k2)
$$

Server Session Key

# Payment methods

- Integrated eWallet system
- Shopping payment methods
- P2P payments
- Store POS sales
- Casual POS sales
- Banking
- ATM access

All payments methods can use pure eWallet system. No bank account, no credit card necessary.

### Questions?